## **Starthilfen**

[Versionsgeschichte interaktiv durchsuchen](https://wiki.tugraz.at) [VisuellWikitext](https://wiki.tugraz.at)

## **[Version vom 18. Oktober 2021, 17:53 Uhr](https://wiki.tugraz.at/zid/index.php?title=Starthilfen&oldid=29) [\(Quelltext anzeigen\)](https://wiki.tugraz.at/zid/index.php?title=Starthilfen&action=edit&oldid=29)**

[Fa886d3111223515](https://wiki.tugraz.at/zid/index.php/Benutzer:Fa886d3111223515) ([Diskussion](https://wiki.tugraz.at/zid/index.php?title=Benutzer_Diskussion:Fa886d3111223515&action=view) | [Beiträge](https://wiki.tugraz.at/zid/index.php/Spezial:Beitr%C3%A4ge/Fa886d3111223515)) (Die Seite wurde neu angelegt: "tbd") [Markierung](https://wiki.tugraz.at/zid/index.php/Spezial:Markierungen): 2017-Quelltext-Bearbeitung

## **[Aktuelle Version vom 18. Oktober 2021,](https://wiki.tugraz.at/zid/index.php?title=Starthilfen&oldid=31)  [17:53 Uhr](https://wiki.tugraz.at/zid/index.php?title=Starthilfen&oldid=31) [\(Quelltext anzeigen\)](https://wiki.tugraz.at/zid/index.php?title=Starthilfen&action=edit)**

[Fa886d3111223515](https://wiki.tugraz.at/zid/index.php/Benutzer:Fa886d3111223515) [\(Diskussion](https://wiki.tugraz.at/zid/index.php?title=Benutzer_Diskussion:Fa886d3111223515&action=view) | [Beiträge\)](https://wiki.tugraz.at/zid/index.php/Spezial:Beitr%C3%A4ge/Fa886d3111223515) [Markierung](https://wiki.tugraz.at/zid/index.php/Spezial:Markierungen): [Visuelle Bearbeitung](https://wiki.tugraz.at/zid/index.php?title=Projekt:VisualEditor&action=view)

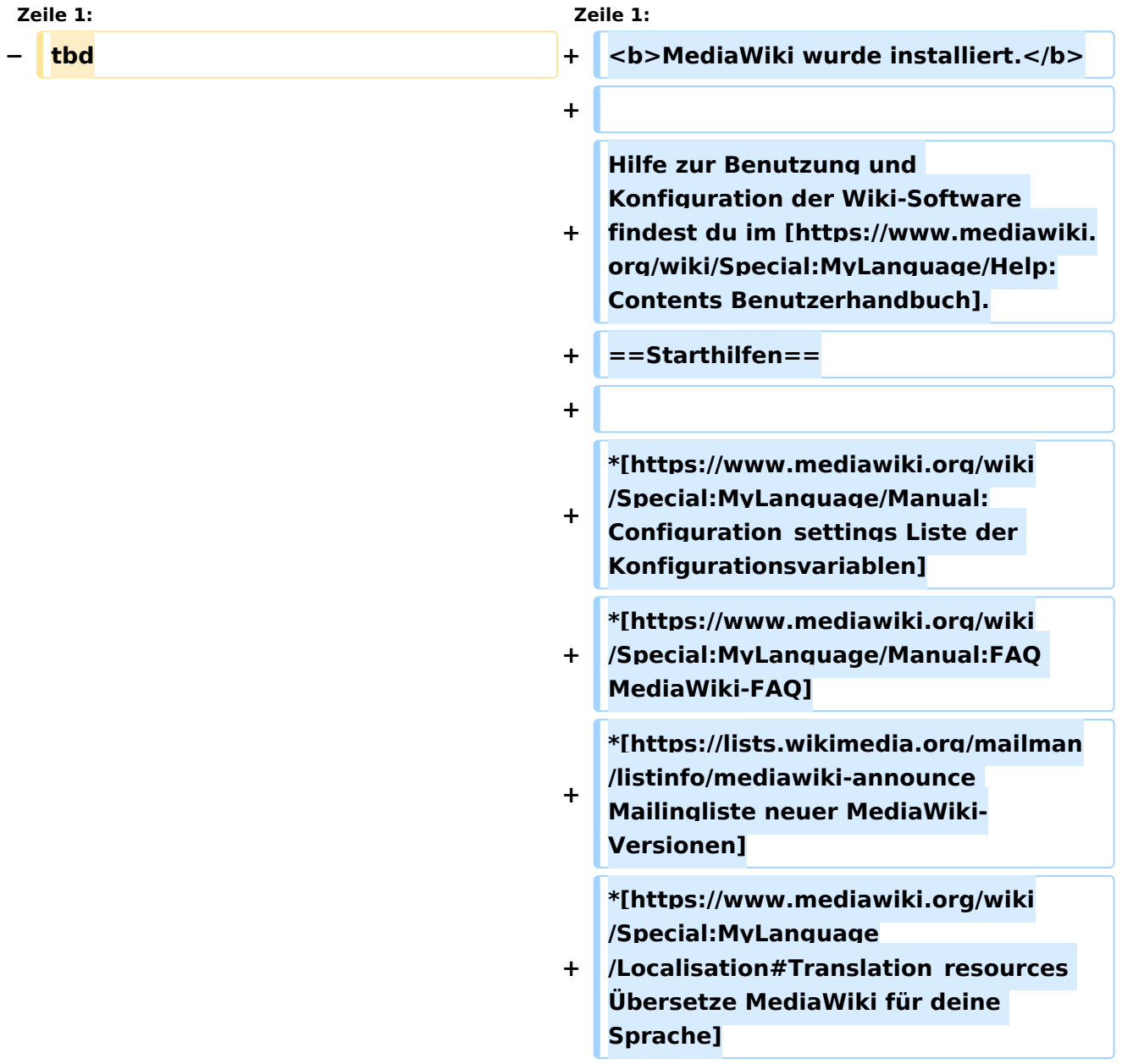

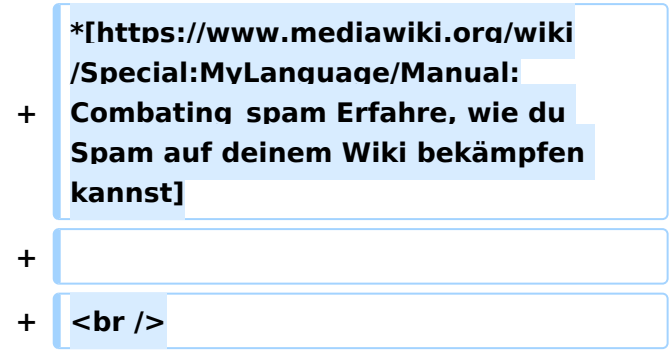

# Aktuelle Version vom 18. Oktober 2021, 17:53 Uhr

#### **MediaWiki wurde installiert.**

Hilfe zur Benutzung und Konfiguration der Wiki-Software findest du im [Benutzerhandbuch.](https://www.mediawiki.org/wiki/Special:MyLanguage/Help:Contents)

## **Starthilfen**

- [Liste der Konfigurationsvariablen](https://www.mediawiki.org/wiki/Special:MyLanguage/Manual:Configuration_settings)
- [MediaWiki-FAQ](https://www.mediawiki.org/wiki/Special:MyLanguage/Manual:FAQ)
- [Mailingliste neuer MediaWiki-Versionen](https://lists.wikimedia.org/mailman/listinfo/mediawiki-announce)
- [Übersetze MediaWiki für deine Sprache](https://www.mediawiki.org/wiki/Special:MyLanguage/Localisation#Translation_resources)
- [Erfahre, wie du Spam auf deinem Wiki bekämpfen kannst](https://www.mediawiki.org/wiki/Special:MyLanguage/Manual:Combating_spam)